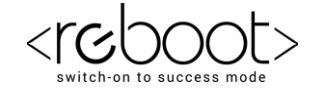

## **G REBOOT ACADEMY**

**Computer Training Institute Practice Assignments**

1. Write a program that teaches the user how to recognize whether a positive integer less than 100 is divisible by 2, 3, 5, and 9.

**Test Run 1: Enter a positive integer less than 100: 51 A number is only divisible by 2 if it ends in a 0, 2, 4, 6, or 8. Since 51 has 1 in the ones column, we know it is not divisible by 2. Since the sum of the digits of 51 is 6 which is divisible by 3, 51 is divisible by 3. All numbers that do not end with a 0 or 5 are not divisible by 5, so 51 is not divisible by 5. All positive integers less than 100 with digits that do not sum to 9 are not divisible by 9. So, 51 is not divisible by 9. Test Run 2: Enter a positive integer less than 100: 50 A number is only divisible by 2 if it ends in a 0, 2, 4, 6, or 8. Since 50 has 0 in the ones column, we know it is divisible by 2. Since the sum of the digits of 50 is 5 which is not divisible by 3, 50 is not divisible by 3. All numbers ending in 0 are divisible by 5, so 50 is divisible by 5. All positive integers less than 100 with digits that do not sum to 9 are not divisible by 9. So, 50 is not divisible by 9.**

www.rebootacademy.in

**Test Run 1:** 

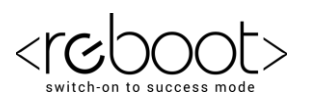

**Test Run 3: Enter a positive integer less than 100: 45 A number is only divisible by 2 if it ends in a 0, 2, 4, 6, or 8. Since 45 has 5 in the ones column, we know it is not divisible by 2. Since the sum of the digits of 45 is 9 which is divisible by 3, 45 is divisible by 3. All numbers ending in 5 are divisible by 5, so 45 is divisible by 5. All positive integers less than 100 with digits that sum to 9 are divisible by 9. So, 45 is divisible by 9.**

2. Write a program that outputs a menu and reads a shape choice (circle, rectangle, or triangle). The program should then prompt for the appropriate dimensions and calculate the area of the shape chosen.

**Shape Menu 1. Circle 2. Rectangle 3. Triangle Shape (1, 2, or 3)? 1 Radius? 5.1 The area of your shape is 81.7128 square units. Test Run 2: Shape Menu 1. Circle 2. Rectangle 3. Triangle Shape (1, 2, or 3)? 2 Width? 1.4 Height? 2.7 The area of your shape is 3.78 square units.**

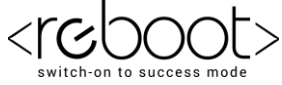

www.rebootacademy.in **Test Run 3: Shape Menu 1. Circle 2. Rectangle 3. Triangle Shape (1, 2, or 3)? 3 Base? 4 Height? 9.7 The area of your shape is 19.4 square units. Test Run 4: Shape Menu 1. Circle 2. Rectangle 3. Triangle Shape (1, 2, or 3)? 4 4 is an invalid menu option, program terminated.**